## SAP ABAP table RSO\_MMR\_S\_TLOGO\_QUALNAME {BW Repositoy MMR Connect.: TLOGO Ty. and MOF Qualified Name}

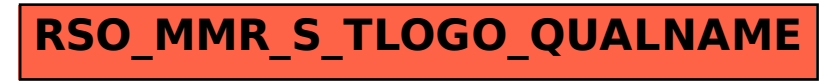